## **Wirtualizacja**

#### ●*Co to właściwie jest?*

#### ●*Jak działa?*

●*W jaki sposób jej używać?*

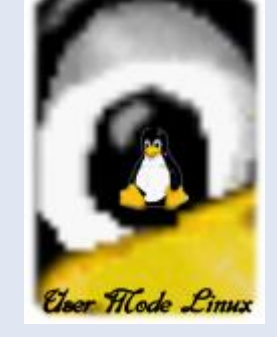

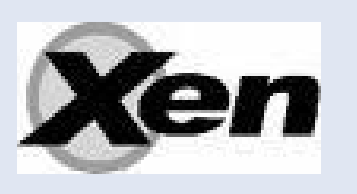

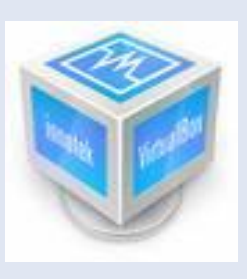

EMU

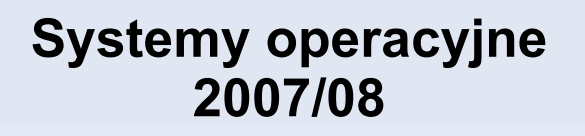

## **Przegląd tematu- use the Google**

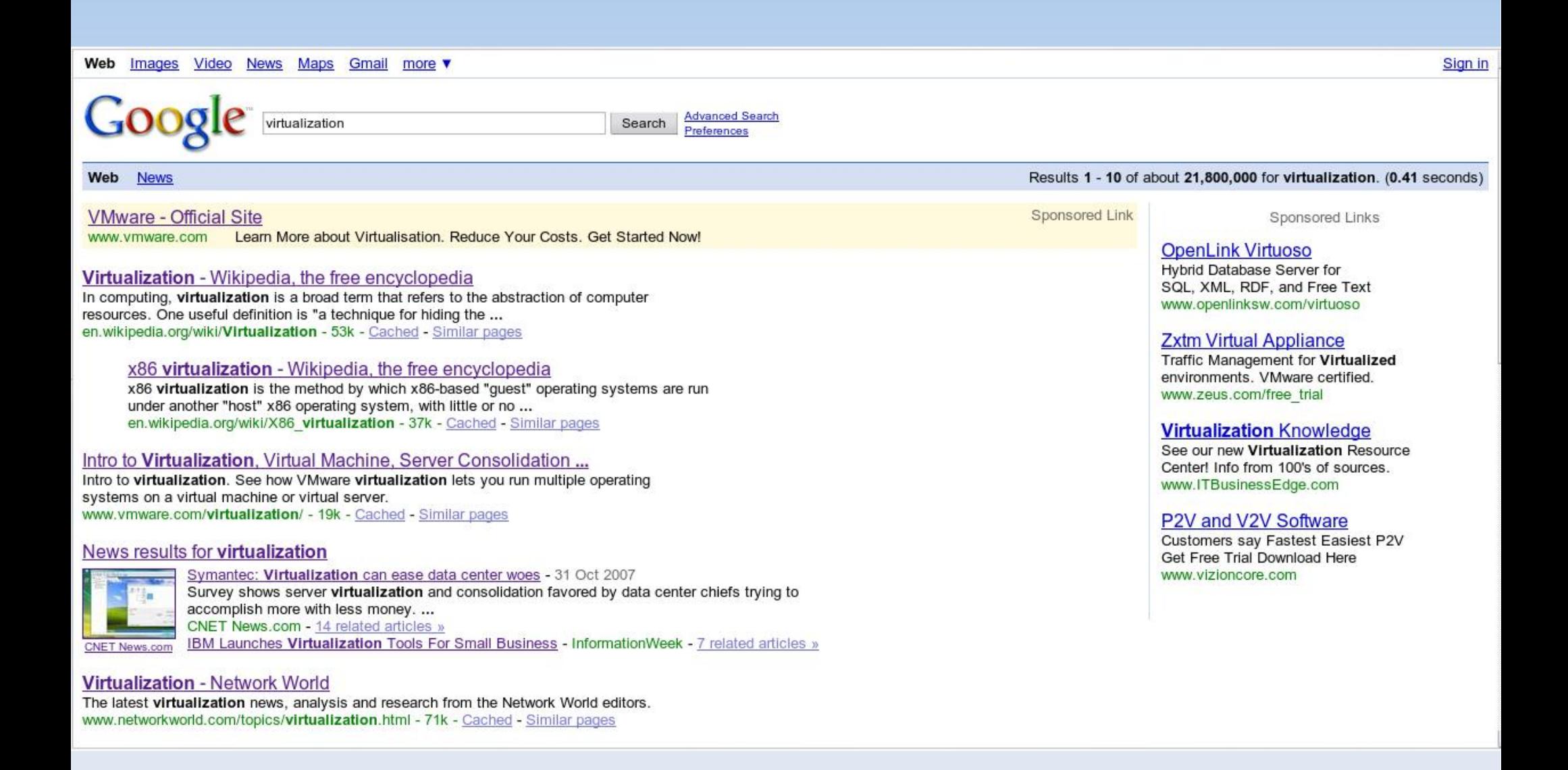

## **Spis treści**

- **-** [Definicja](#page-3-0)
- **Troche historii**
- [Odrobina abstrakcji](#page-6-0)
- [Rodzaje wirtualizacji](#page-10-0)
- [Zastosowania](#page-23-0)
- [User Mode Linux](#page-26-0)
- [XEN](#page-32-0)
- [VirtualBox](#page-35-0)
- [QEMU](#page-38-0)
- [VM Server](#page-41-0)
- ➔[Wirtualne serwery](#page-11-0)
- ➔[Emulacja](#page-12-0)
- ➔[Wirtualizacja natywna](#page-18-0)
- ➔[Parawirtualizacja](#page-21-0)
- ➔[Wirtualizacja aplikacji](#page-22-0)

#### **Co to właściwie jest?**

<span id="page-3-0"></span>Definicja z wikipedia.org na podstawie artykułu: Mann, Andi, Virtualization 101 Enterprise Management Associates (EMA). Retrieved on 2007-10-29:

In computing, *virtualization* is a broad term that refers to the **abstraction** of computer **resources**. One useful definition is "a technique for hiding the physical characteristics of computing resources from the way in which other systems, applications, or end users interact with those resources. This includes making a single physical resource (such as a server, an operating system, an application, or storage device) appear to function as multiple logical resources; or it can include making multiple physical resources (such as storage devices or servers) appear as a single logical resource."

#### <span id="page-4-0"></span>**Dlaczego to wymyślono?**

- W latach '60 ubiegłego wieku budowano (IBM i siedmiu krasnoludków) duże i drogie mainframe'y.
- **Nie opłacało się, by takie komputery marnowały swoją** moc obliczeniową gdy pracował na nich tylko jeden użytkownik.
- Pojawiła się koncepcja, by każdy użytkownik miał do dyspozycji maszynę, zachowującą się tak samo jak jej fizyczna realizacjia, ale wszystkie one byłyby symulowane na jednym rzeczywistym komputerze.

## **Pierwsze próby:**

- **BM M44/44X- połowa lat '60. Komputer** eksperymentalny. Oparty na IBM 7044 symulował kilka takich maszyn. Nie oferował pełnej wirtualizacji sprzętu.
- **BM CP-40 -początek projektu w 1967. Pierwszy** komputer oferujący pełną wirtualizację. Był w stanie obsługiwać jednocześnie 14 maszyn wirtualnych, wyposarzonych w system operacyjny CMS (Cambridge Monitor System).
- **IBM CP-67**

Ľ

...

Ľ IBM CP-370

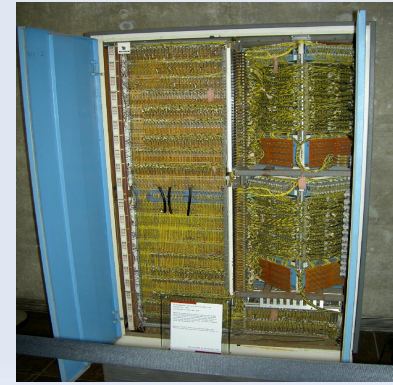

#### **Teoretyczne założenia:**

- <span id="page-6-0"></span> Artykuł z 1974 roku Geralda Popeka i Roberta Goldberga "Formal requirements for virtualizable third generation architectures"
- **Systemowe wirtualne maszyny zapewniają** wirtualizację: procesora, pamięci, dysków i urządeń peryferyjnych.
- Monitor maszyny wirtualnej (VMM) to program który zapewnia abstrakcję maszyny wirtualnej.

### **3 własności VMM:**

- równoważność- program działający pod VMM powinien zachowywać sie dokładnie tak samo jak na maszynie rzeczywistej
- kontrola zasobów- VMM musi mieć całkowitą kontrolę nad wirtualizowanymi zasobami
- wydajność- statystyczna większość instrukcji maszynowych ma być wykonana bez ingerencji VMM

## **Definicje**

- **Instrukcje uprzywilejowane- takie które mogą być** wykonane tylko w trybie systemowym
- **Kontrolne wrażliwe instrukcje- te, które próbują** zmienić konfiguracje zasobów w systemie
- Zachowaniowe wrażliwe instrukcje- takie, których zachowanie albo wynik zależy od configuracji zasobów.

#### **Twierdzenia**

#### **Twierdzenie 1:**

Dla dowolnego komputera trzeciej generacji VMM może być skonstrułowany, jeśli zbiór wrażliwych instrukcji jest podzbiorem zbioru instrukcji uprzywilejowanych.

#### **Twierdzenie 2:**

Konwencjonalny komputer trzeciej generacji może być rekurencyjny wirtualizowany, jeżeli:

1) może być wirtualizowany

2) można dla niego zbudować VMM bez żadnych czasowych zależoności.

## **Rodzaje wirtualizacji**

- <span id="page-10-0"></span>**Emulacja**
- Wirtualizacja natywna
- **Parawirtualizacja**
- Wirtualizacja systemu (interfejsu API)
- Wirtualizacja aplikacji

#### **Wirtualne serwery**

- <span id="page-11-0"></span>**Jedna fizyczna maszyna**
- Wiele uruchomionych systemów
- Z zewnatrz widziane kilka maszyn o różnym IP
- Oszczędność na zakupie sprzętu i zużyciu energii

## **Emulacja**

- <span id="page-12-0"></span>**• Możliwość wirtualizacji zupełnie innej** architektury
- **Tłumaczenie instrukcji na architekturę** gospodarza (przekompilowanie kodu, zazwyczaj dynamiczne)
- **Interpretowanie spowodu niskiej wydajności nie** stosowane

## **Złożoność emulacji**

- **Konieczność stworzenia wirtualnie wszystkich** komponentów architektury, np:
- Urządzenia wejścia-wyjścia, typu klawiatura, karta grafiki, porty IO, itd..
- Pamięć
- Układy wewnętrze, np. zegary sprzętowe

#### **Zastosowania emulacji**

- Uruchamianie Windows-a na Mac-u, Windows działa na architekturze x86, Mac oparty jest na niekompatybilnym procesorze Power PC
- **Emulacja mikrokomputerów typu Atari,** Commodore, Amiga, ZX Spectrum
- **Emulacja automatów do gry, konsol,** przenośnych konsol, rozbudowanych kalkulatorów itp...

**Zalety**

- **Przenośność**
- Możliwość uruchomiania przestarzałego i niekompatybilnego oprogramowania

#### **Przykładowe programy**

#### QEMU

- VirtualPC (dla Mac)
- ZiNc (emulator automatów do gier)
- Ensata (oficjalny emulator Nintendo DS)
- Bochs (emulacji DOSu na Linuxie)

### **Emulacja OS/API**

- **Uruchamiane aplikacje muszą być** skompilowane na daną architekturę
- **Emulowany jest tylko interfejs komunikacji** systemu operacyjnego z aplikacją (API)
- Osiągana jest dużo większa wydajność niż w przypadku emulacji całego systemu
- **Przykład: Wine (aplikacje Windows w Linuxie)**

#### **Wirtualizacja natywna**

- <span id="page-18-0"></span>**EXTED znacznie większa wydajność niż emulacja**
- wymagana jest ta sama architektura
- konieczność emulowania tylko niektórych instrukcji
- **niestety architektura x86 nie została** przystosowana do wirtualizacji, jednakże przedsięwzieto kroki ku poprawie tej sytuacji:

#### **Wsparcie sprzętowe**

- architektura x86 nie spełnia kryterium Popka-Goldberga, problemem są instrukcje typu LAR, VERR, SMSW, STR, POPF, PUSHF itd...
- wprowadzenie wspomagających mechanizmów w nowych procesorach
- AMD AMD-V (Pacifica)
- **Intel Intel Virtualisation Technology** (Vanderpool)

#### **Dodatkowe rozkazy**

- **Procesory z technologią wirtualizacji mają** dodatkową liste 10 rozkazów (VMX)
- VMXON włącza wirtualizacje
- VMLAUNCH wchodzi na daną wirtualna maszyne
- VMRESUME wychodzi
- VMXOFF wyłącza tryb wirtualizacji

#### **Parawirtualizacja**

#### <span id="page-21-0"></span>**Bardzo wydajna**

- **Konieczność modyfikacji systemu, tak aby** pracowal na niższym poziomie uprzywilejowana
- Odpowiedni program przydziela zasoby do uruchomionych systemów (działa na poziomie sprzętu, jest samodzielny)
- **Przykładowy program do parawirtualizacji: Xen**

## **Wirtualizacja aplikacji**

- <span id="page-22-0"></span> Dana aplikacja może zostać uruchomiona bez instalowania jej w systemie
- Aplikacja nie wpływa niekorzystnie na system, np. rejestr, pliki ini, biblioteki dll, itp..
- **Możliwość uruchomienia kilku kopii jednej** aplikacji bądź aplikacji, które jednoczesnie nie mogą współistnieć w systemie
- **Program obsługujący: SoftGrid**

#### <span id="page-23-0"></span>**Zastosowania wirtualizacji**

- Wiele systemów na jednej fizycznej maszynie
- Lepsze wykorzystanie sprzętu
- Symulacja nieposiadanego sprzętu
- **Izolacja od reszty oprogramowania**
- Uruchamianie niebezpiecznego oprogramowania
- **Prowadzenie badań nad nowymi rozwiązaniami**
- **Tworzenie nietypowych zrzutów ekranu**

#### **Zastosowania CDN**

- **testowanie systemu operacyjnego podczas** jego tworzenia
- **możliwość korzystania z aplikacji** przeznaczonych na różne systemy bez restartowania maszyny
- zatrzymanie maszyny i zachowanie pełnego jej stanu, możliwość powrotu do zachowanych momentów
- **łatwe tworzenie kopii zapasowych**

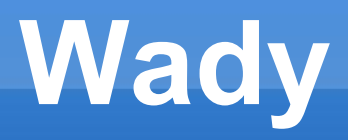

- spadek wydajności
- większe zużycie zasobów
- problemy z licencjami na oprogramowanie wirtualizowane

#### **User Mode Linux**

- <span id="page-26-0"></span> Uruchamianie wielu linuxów jako pojedynczych procesów linuxa – hosta
- napisany przez Jeffa Dike'a w 1999 roku
- dostępny od kernela 2.2
- **najpierw w wersji Thread Tracing, teraz także z** łatą SKAS - Separate Kernel Address Space

## **UML – Thread Tracing**

- Specjalny wątek śledzi wywołania funkcji systemowych na guestach i wprowadza procesy w górne partie ich przestrzeni adresowej, gdzie podmapowane jest jądro
- Sygnały do przekazywania sterowania
- **Problem: procesy mogą włamywać się do jądra.**
- Rozwiązanie: tryb więzienny pamięć jądra jest tylko do odczytu. Spadek wydajności. I tak widać, że to UML.

#### **UML - SKAS**

- Jądro UML w osobnej przestrzeni adresowej
- **Zwiększenie bezpieczeństwa**
- **EXACCITE PREASES 25 External EXACCITE**
- Od 2.6.20 łata znajduje się w głównym drzewie linuksa

## **UML - zalety**

- jest częścią standardowego kernela (kernel.org)
- jest dojrzały i dobrze przetestowany
- umożliwia debuggowanie kernela
- użytkownicy bez roota mogą uruchomić swoją własna maszynę
- wirtualne urządzenia sieciowe mogą być dołączane dynamicznie

#### **UML - wady**

- wolny, nawet ze skas
- brak interfejsu graficznego
- skomplikowana konfiguracja

#### **UML - zastosowania**

- **Wirtualne serwery**
- **Eksperymentowanie i rozwijanie nowych wersji** jądra
- **Debugowanie jądra**
- **Honeypoty**
- Równoczesna praca na różnych dystrybucjach linuksa

#### **XEN**

- <span id="page-32-0"></span>**Napisany w Cambrigde w 2001 rokular**
- parawirtualizacja wymaga zmian w guest OS'ach, muszą mieć świadomość, że są wirtualizowane – tylko systemy open source
- wsparcie nowych procesorów Intel VT-x oraz AMD Pacifica eliminuje tą konieczność

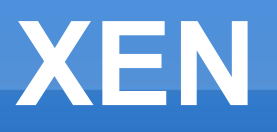

- wysoka wydajność, mimo wielu dodatków w najnowszej wersji (XEN 3)
- wsparcie dla SMP, PAE i systemów 64 bitowych
- wsparcie finansowe na rozwój od takich firm jak: IBM, HP i AMD
- **migrowanie serwera po sieci**
- na razie tylko praca z linii komed, trwaja prace nad środowiskiem graficznym

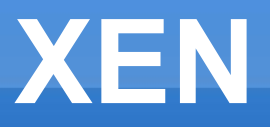

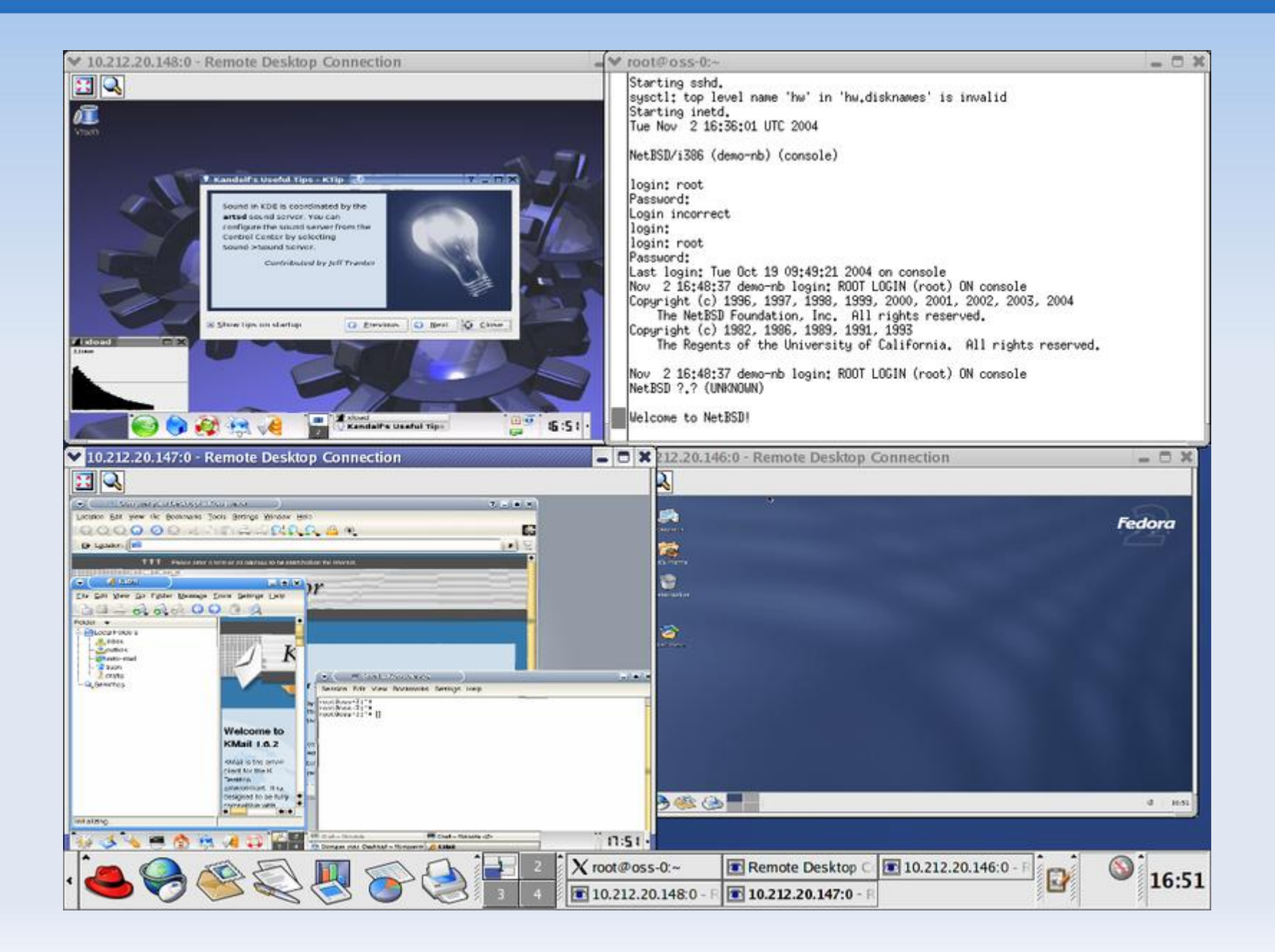

## **VirtualBox**

- <span id="page-35-0"></span>Podobny do VMWare i Virtual PC
- obsługa Remote Desktop Protocol
- obsługa iSCSI
- obsługa USB na RDP
- wszystkich tych cech brak w wersji darmowej
- **ładny interfejs graficzny**

#### **VirtualBox**

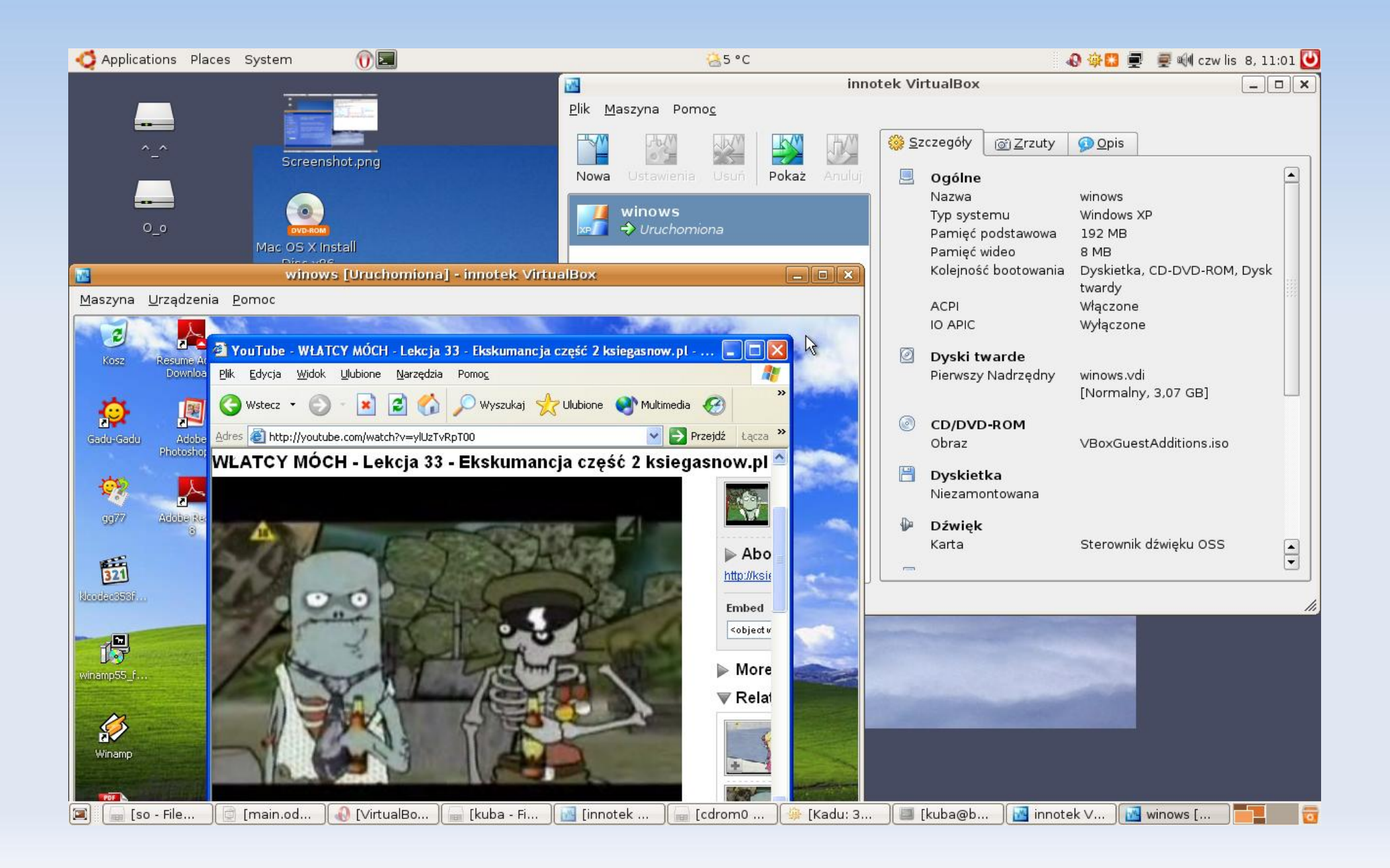

#### **VirtualBox**

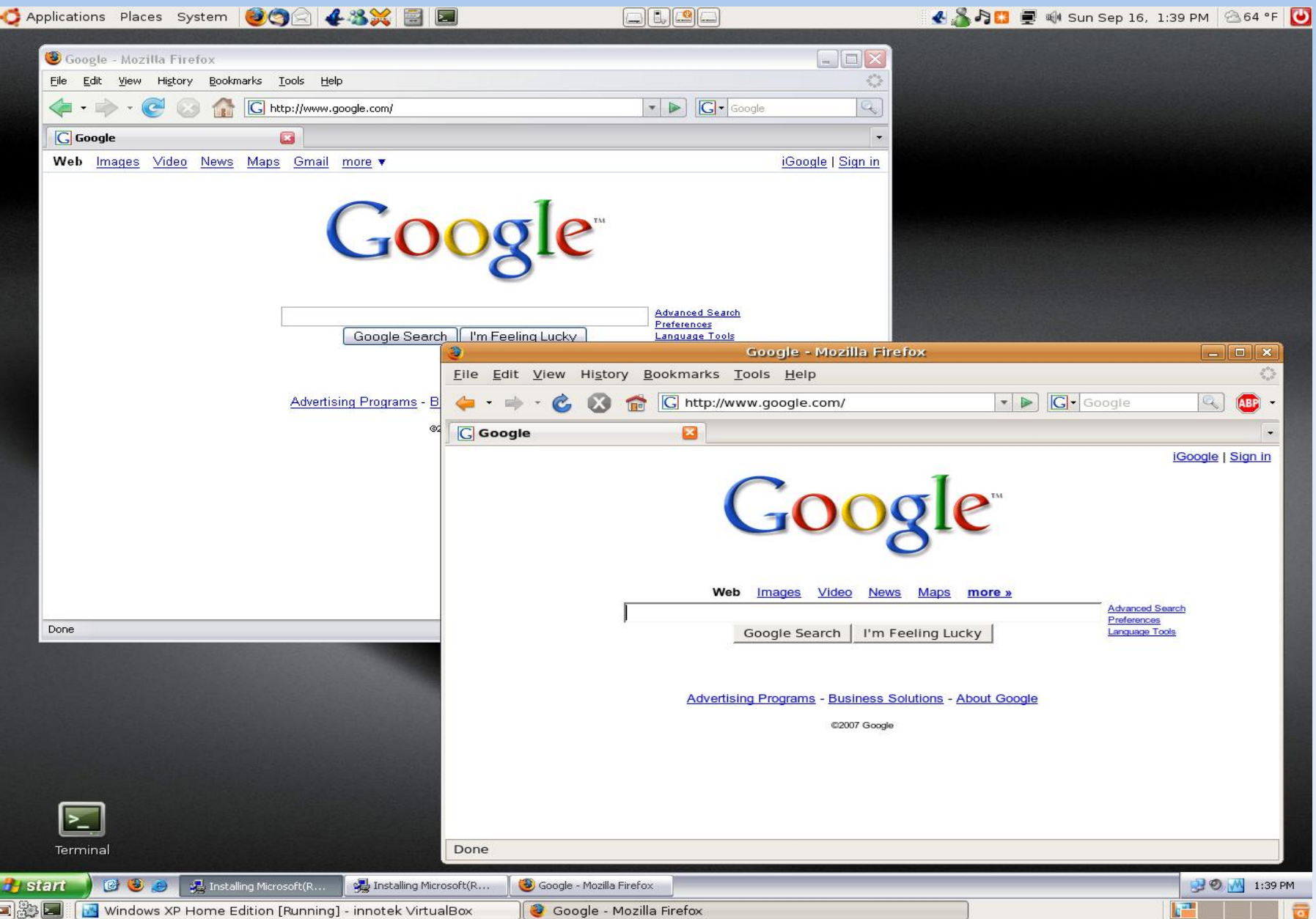

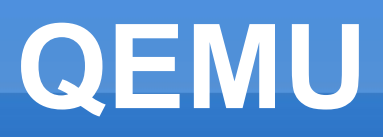

- <span id="page-38-0"></span> pełna wirtualizacja z rekompilacją (host i guest koniecznie x86)
- rekompilator QEMU (moduł KQEMU) został wykorzystany w VirtualBox
- skomplikowany w użyciu, niepełna obsługa Windows

#### **QEMU**

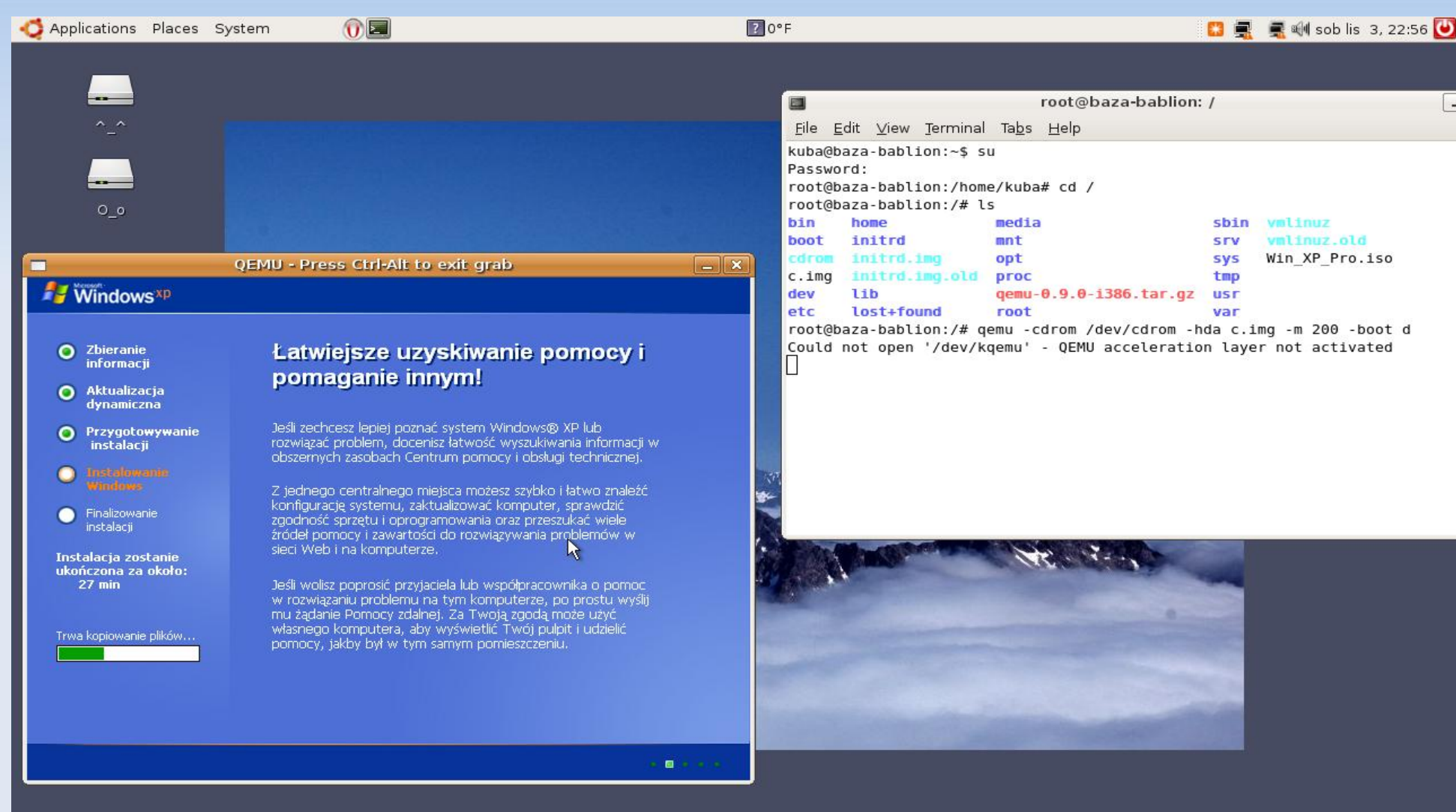

 $\vert \Xi \vert$ root@baza-bablion: /  $\square$  QEMU **ne** a

#### **Porównanie**

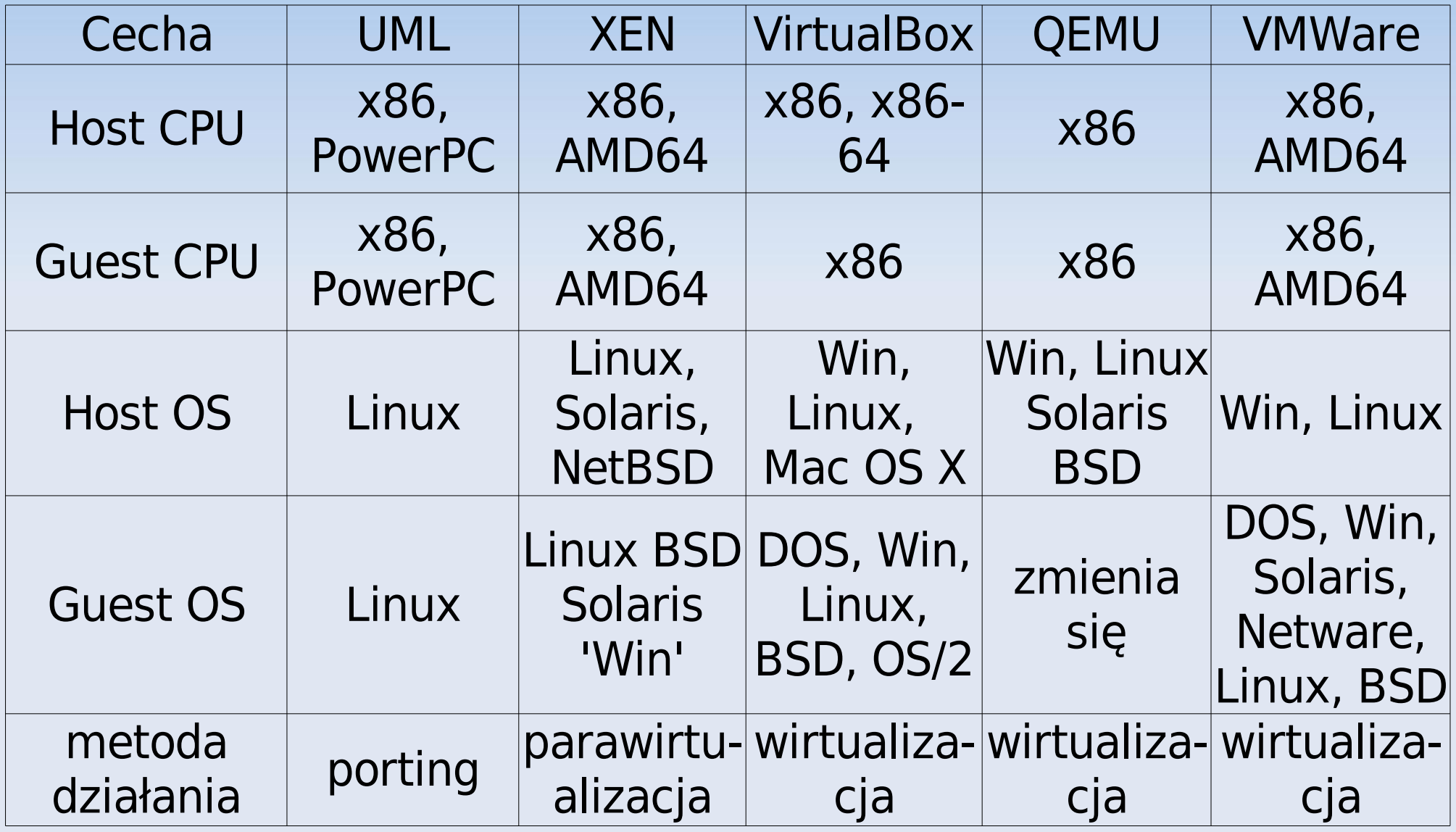

#### **VMWARE**

- <span id="page-41-0"></span>**- Lider na rynku maszyn wirtualnych. Oferuje kilka** zróżnicowanych pod względem możliwości produktów do wirtualizacji różnych architektur.
- VM Server jest darmowym programem dostosowanym do wykożystania na domowym desktopie z Windowsem lub Linuxem (także AMD64). Można za jego pomocą wirtualizować systemy Windows (od 3.1 do Vista), Linux, FreeBSD, Novell NetWare czy Sun Solaris.

#### **Co można ustawić w wirtualnej maszynie:**

- Liczba procesorow (nie wiecej, niż w rzeczywistości)
- Rozmiar pamięci RAM
- Sieć (bezpośrednio/NAT/wirtualna)
- Rozmiar i typ dysku (wirtualny/fizyczny)
- **Pliki .iso montowane jako dyski CD**
- USB
- **Dostęp przez sieć**

#### **Czego nie ma:**

●Open GL

#### **Testy:**

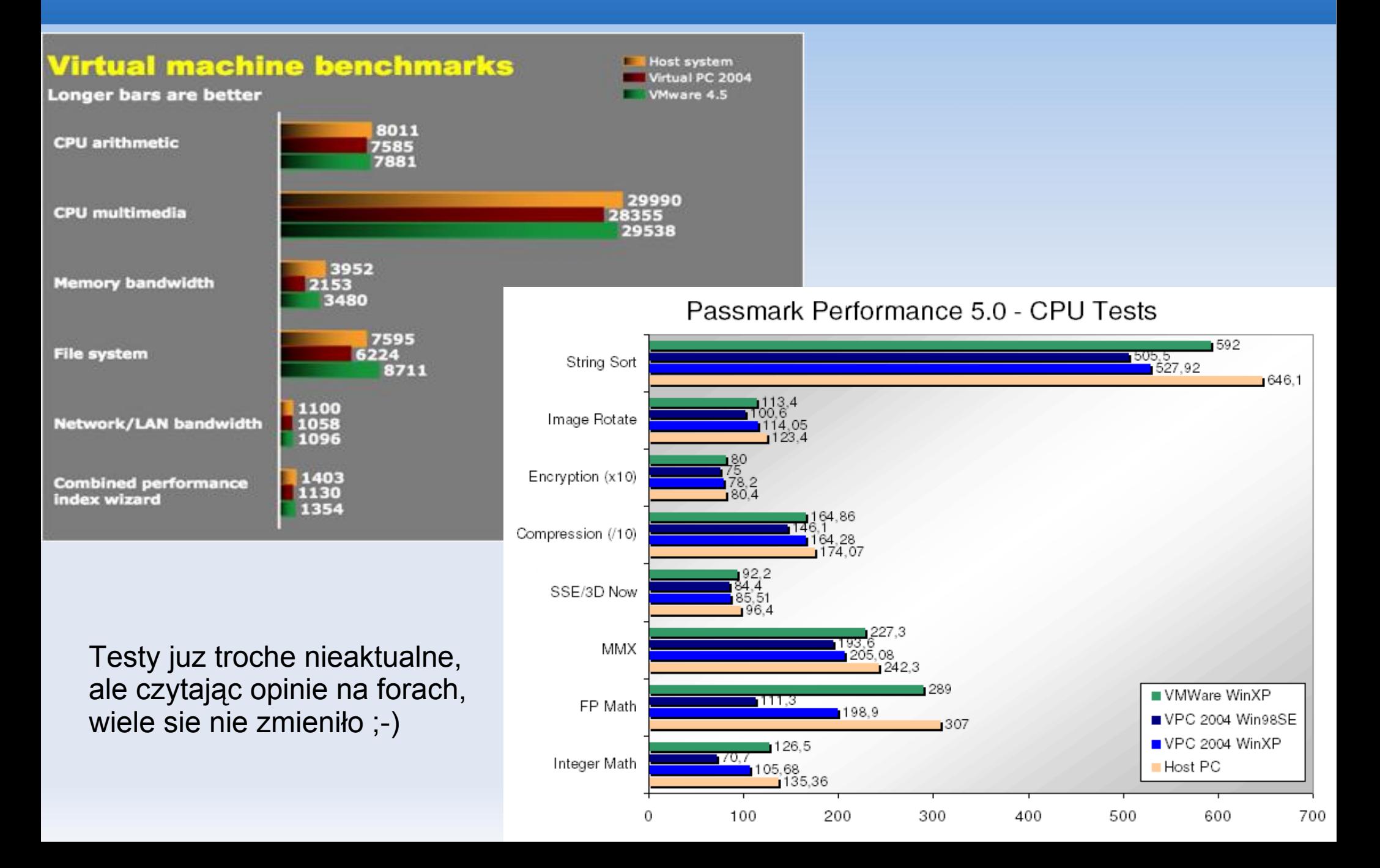

## **Testy:**

#### **MS Virtual Server 2005 R2 Enterprise Edition vs. VMWare Server 1.0.1**

Virtualized development machine specifications (Guest Machine):

Windows 2003 Server R2 – Standard Edition Domain Controller Application Server SQL Server 2005 – Standard Edition MOSS 2007 B2TR VS.NET 2005 Team Edition for Software Architects SharePoint Designer B2TR Office 2007 B2TR

**Senchmark** 

Memory allocated to virtual machine: 850MB

The arena (Host Machine):

HP Pavilion ZD8000 P4 3.4 GHz HT Processor 2GB RAM USB 2.0 External Hard Disk – 7200RPM 16MB Cache

Operating System: Windows XP Pro

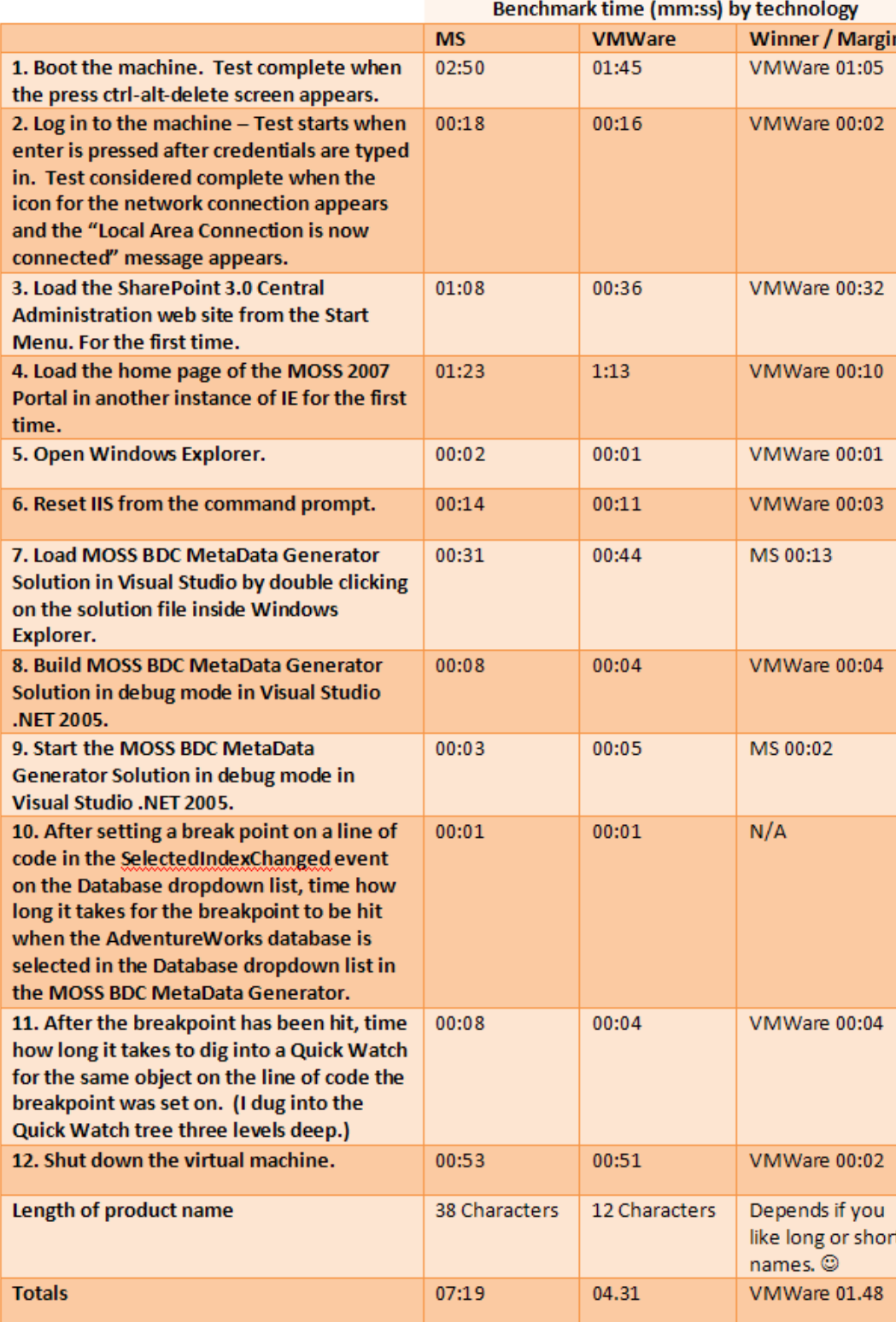

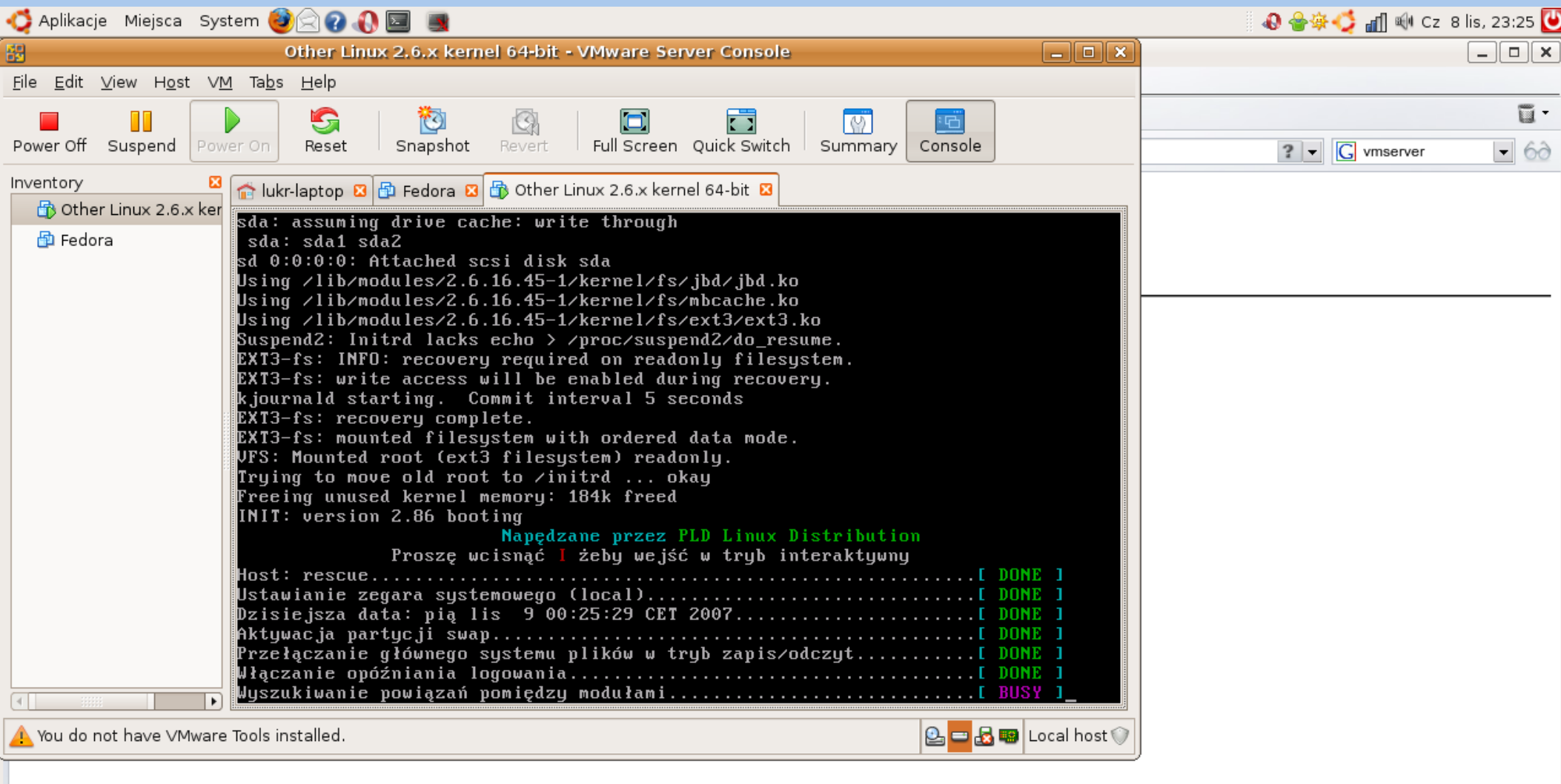

б

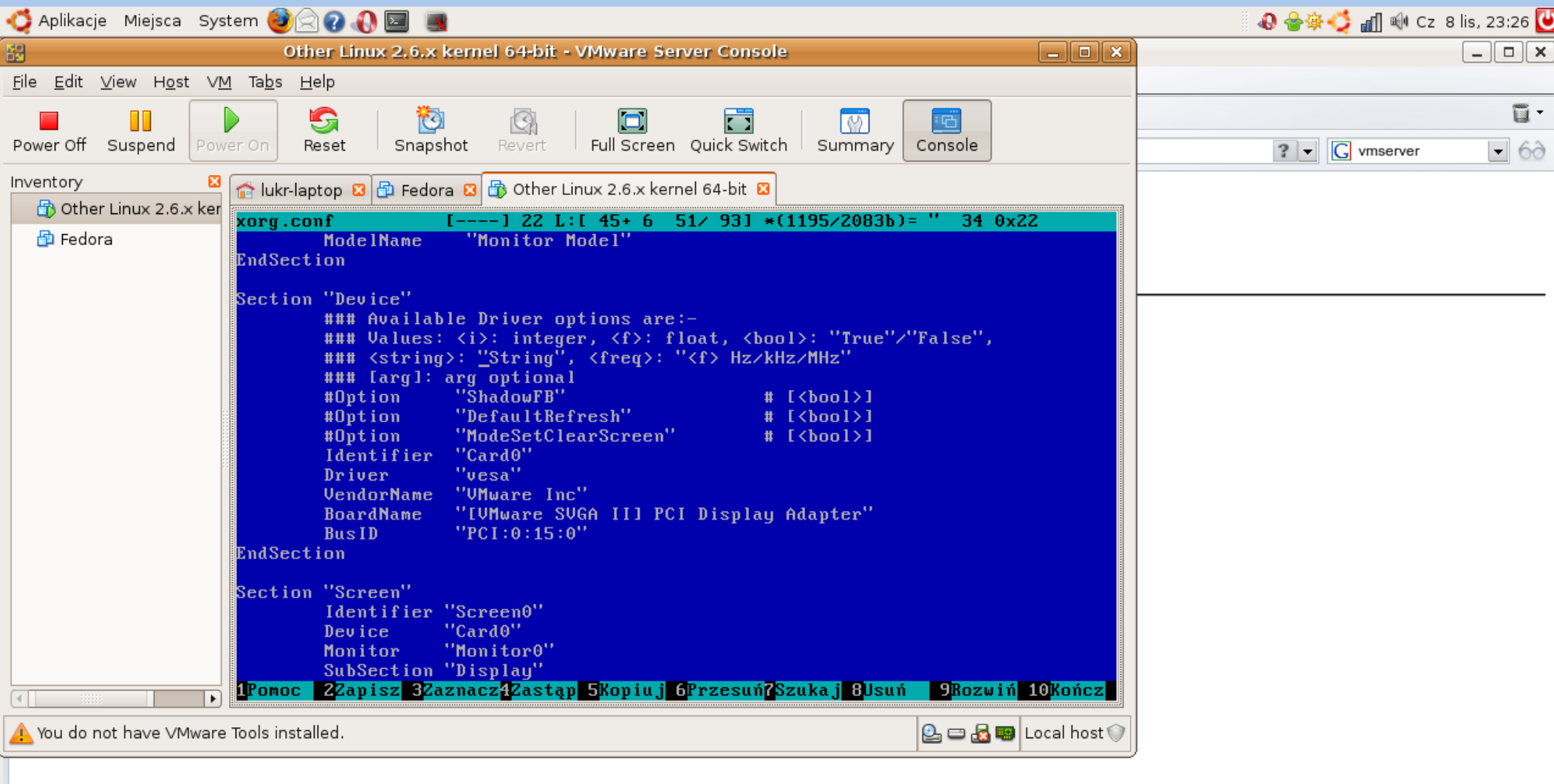

б

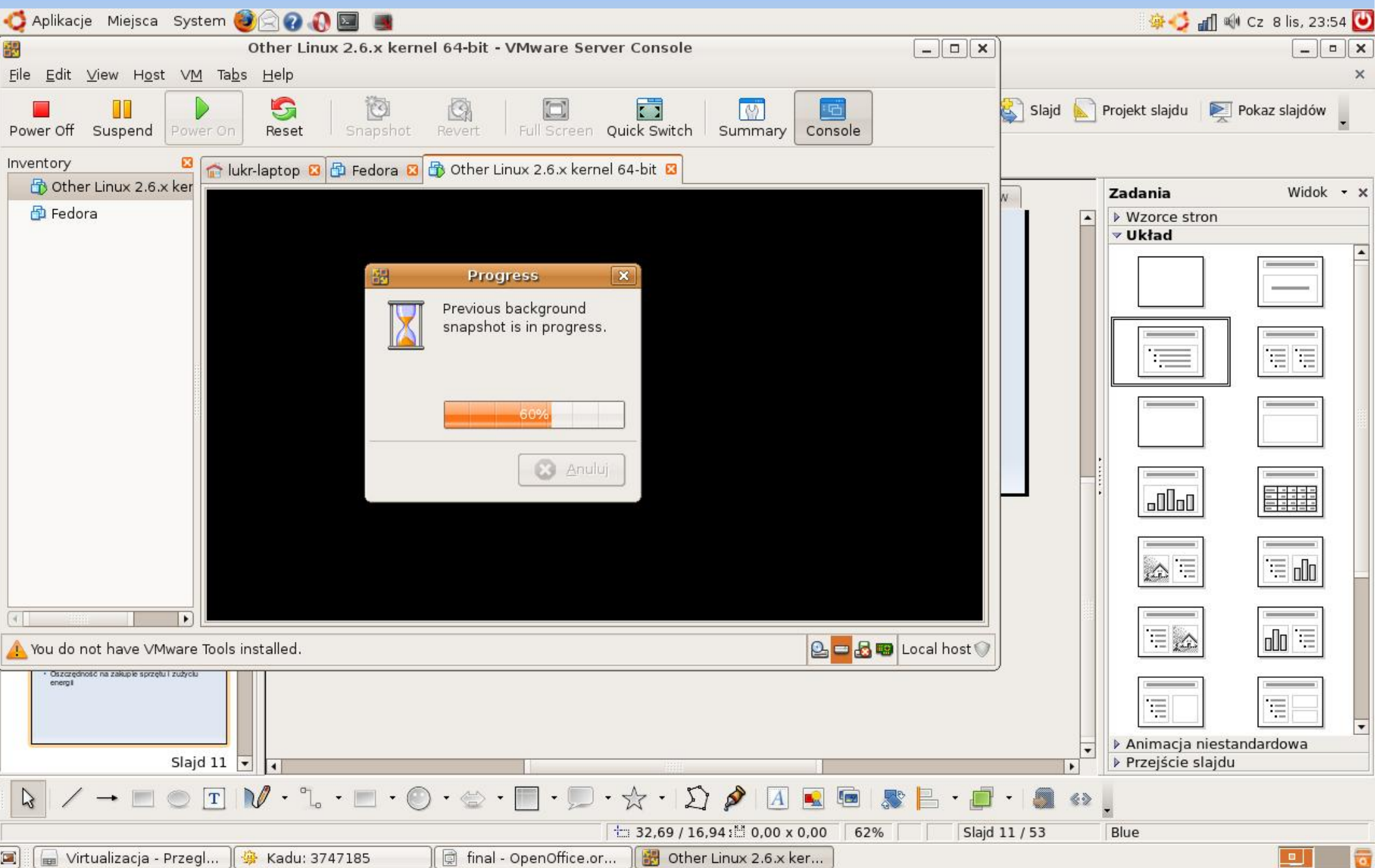

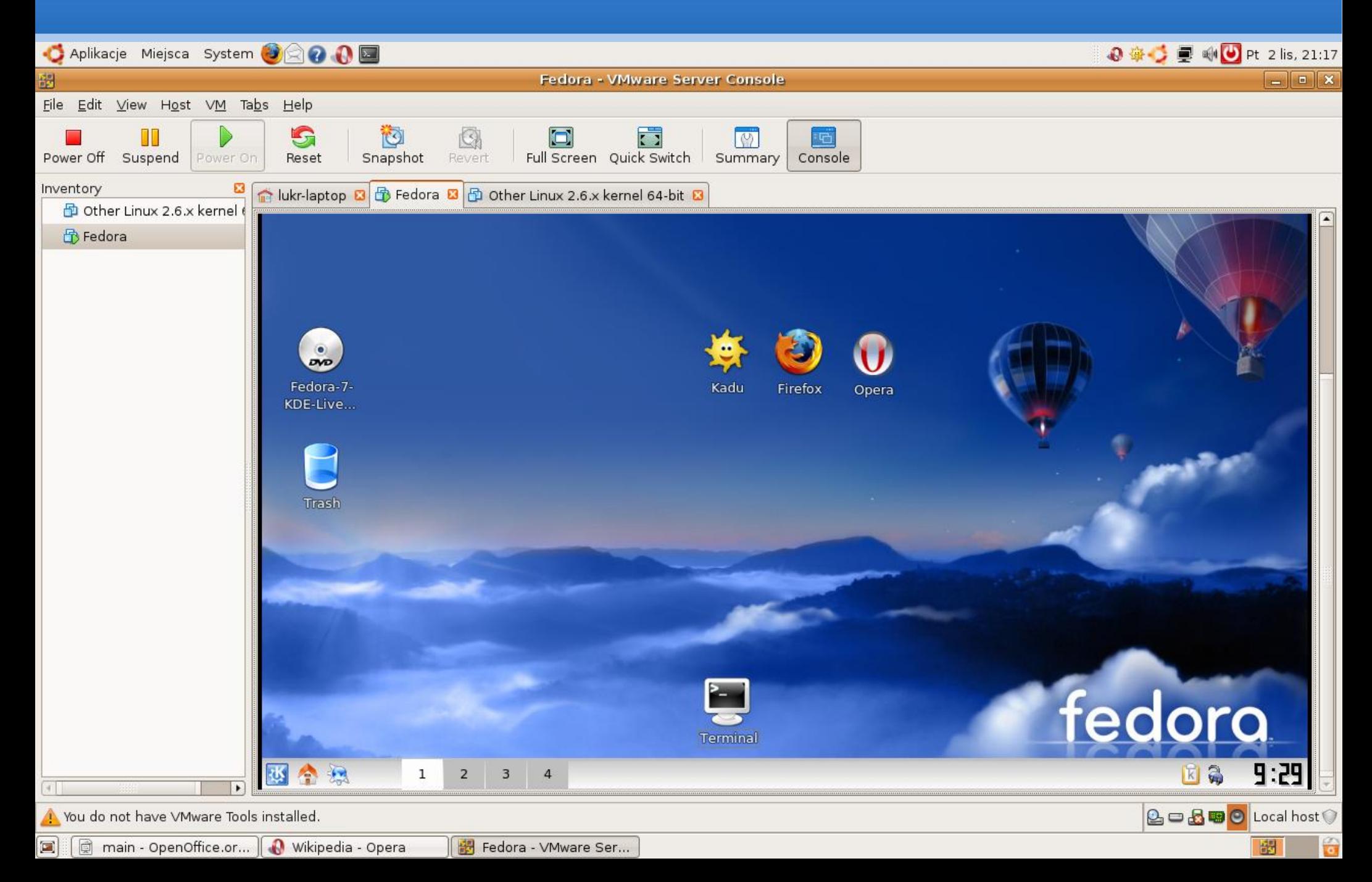

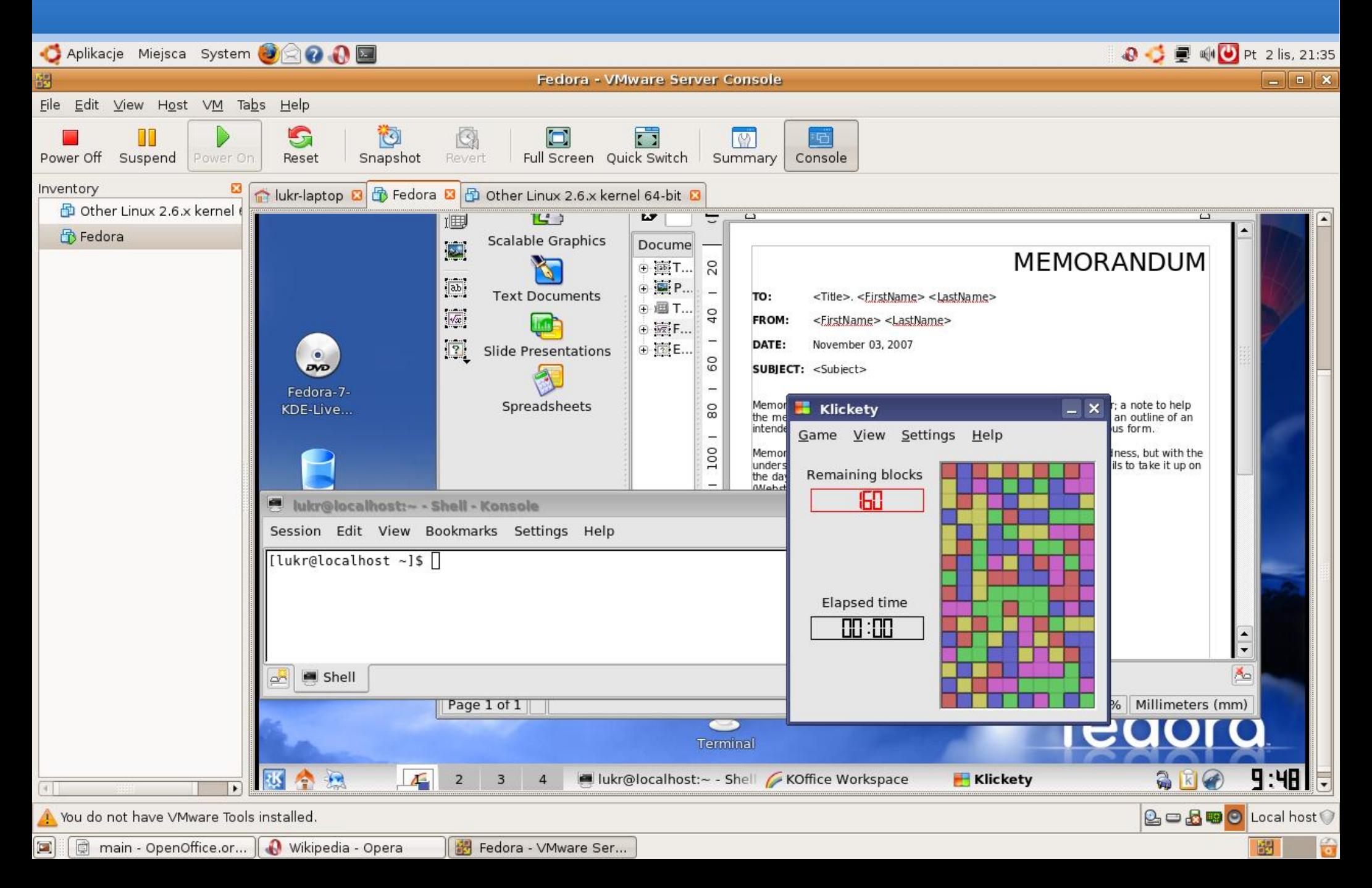

#### **Matrioszka**

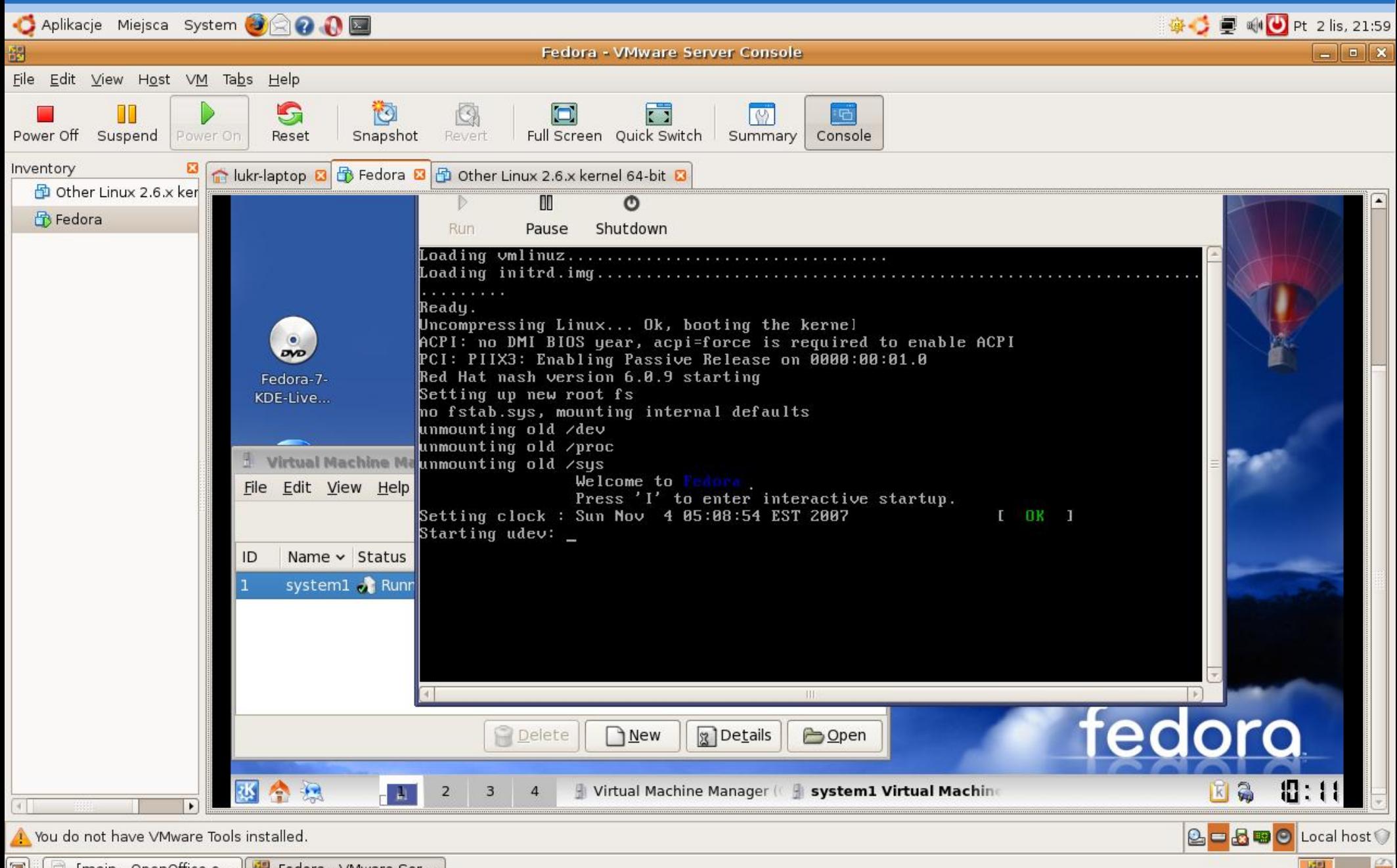

 $\Box$ [main - OpenOffice.o... | | | Fedora - VMware Ser...

## **Ciekawostki: wirtualne pulpity**

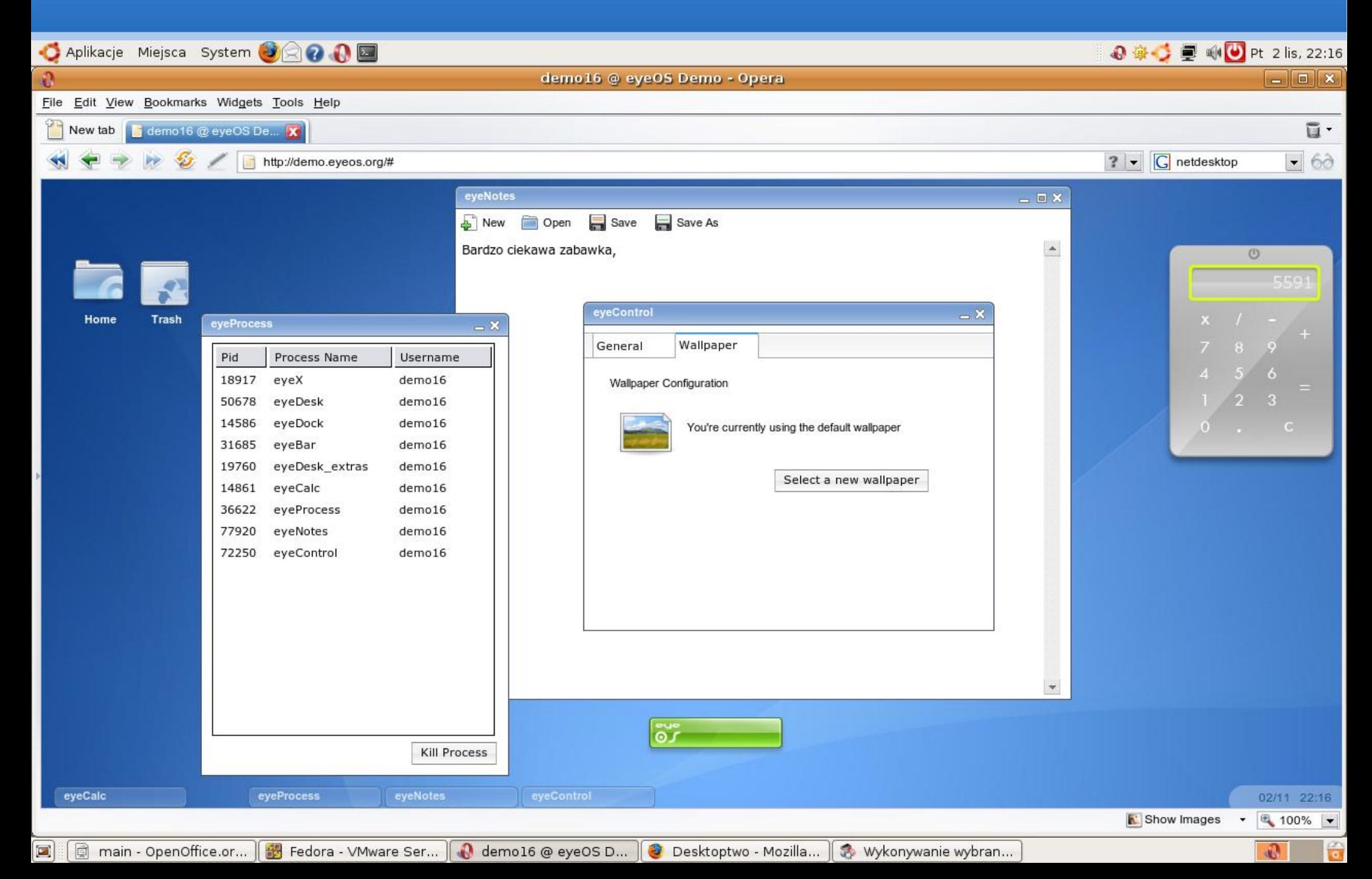

# **Wirtualizować moża różne dziwne**

#### **rzeczy ....**

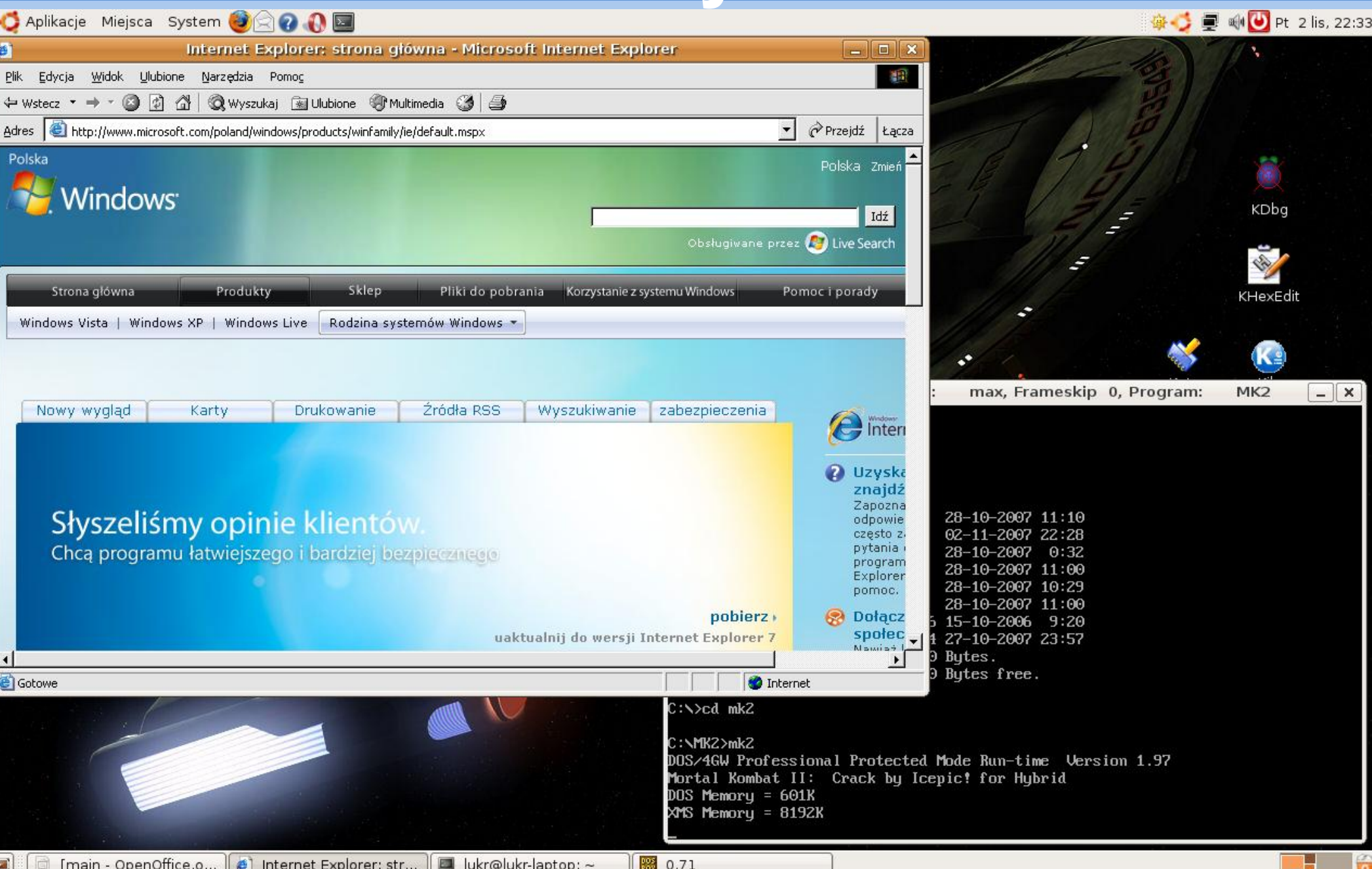

## **.... i mniej dziwne**

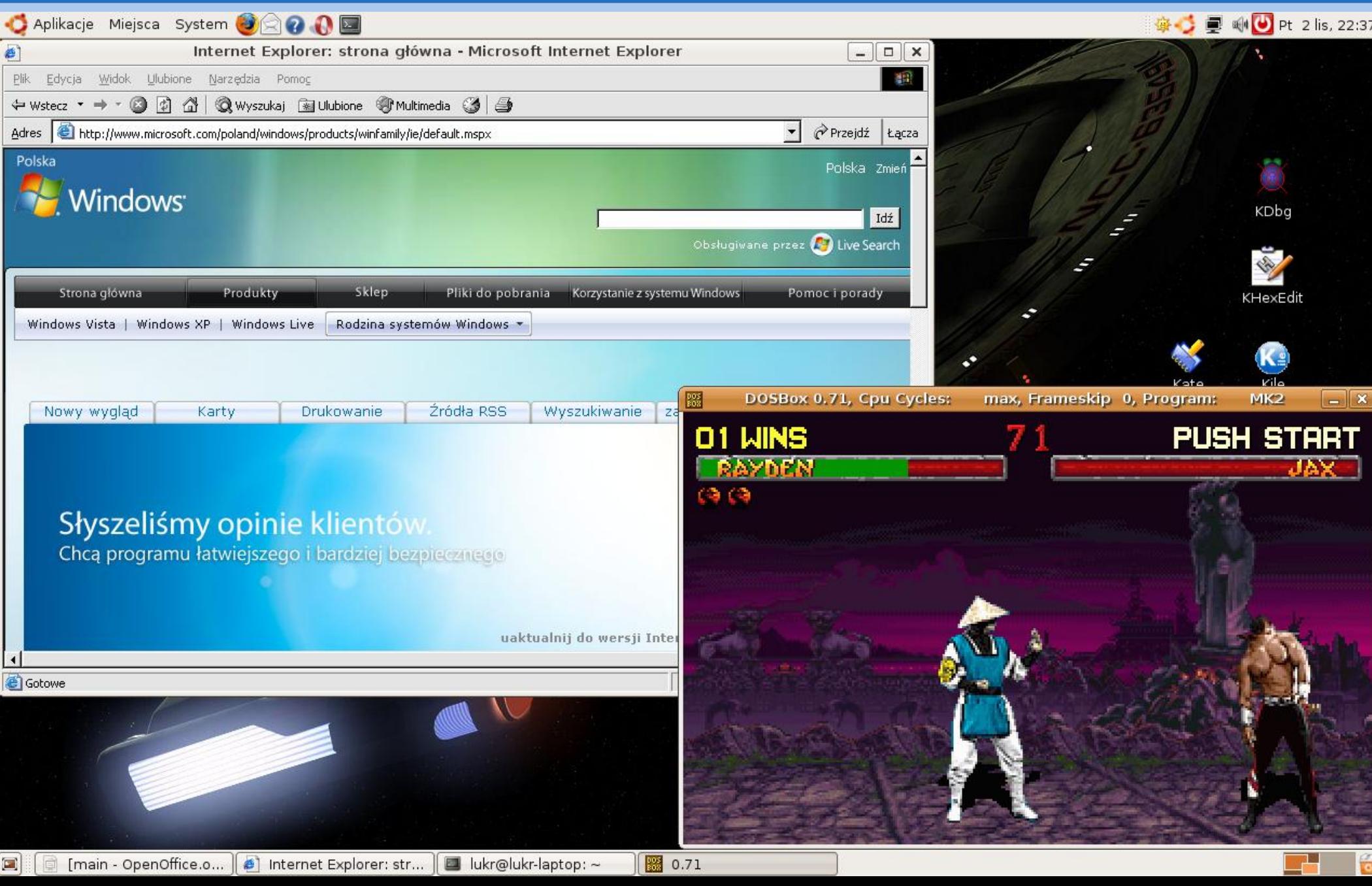

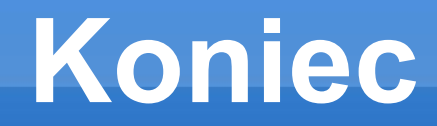

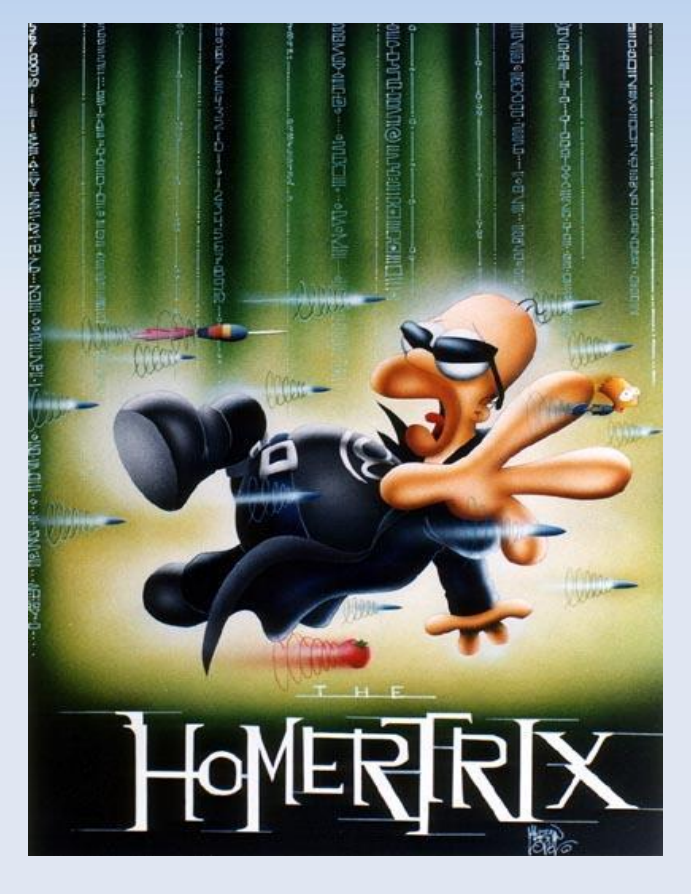

#### **Autorzy:**

- **Sebastian Chojniak**
- Łukasz Krupa
- Jakub Światły